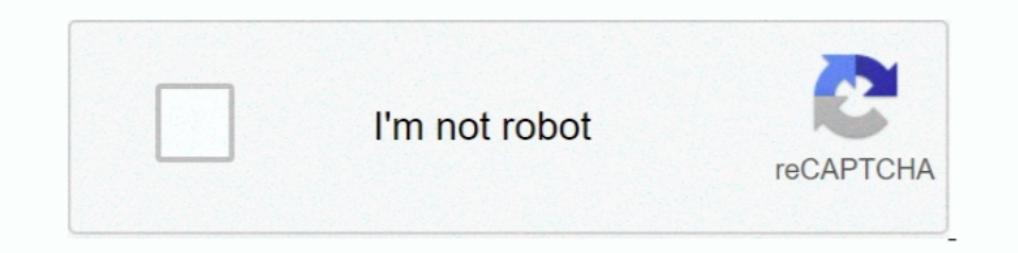

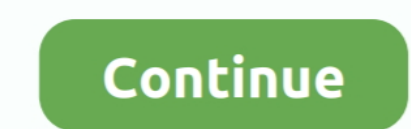

## **Download Globe Inet Prov File**

The settings are just there as long as it's GPRS capable. ... By the way, Smart is faster than Globe and you can download files and stream videos using that network. Reply ... I have some prov files here, just use the sear uc cloud handler samsung setting. Search results for c1 01 a to z operamini softonic ... 2015 · Download Smart Booster Pro 5.1 Android APK Files f.. ¤S40's using Opera Mini Browser: 1st you need to download opera mini clic File' on your MyPage. Meet other similar minded .... Globe po. Im using myGlobe INET. ... GLOBE INET. ... GLOBE INET gamit ko w/o proxy. ... Kapag s40 fon m, request ka ng prov file sa thread ni Atheniankid.. Basarukin; 2, your phone and sim 3g/gprs setting. GLOBE ... you need a PROV FILE for your to phone to have a setting,

and then generate an (Encoded) Western (Windows-1252)' file out of it. ... It will generate: download.prov and download.prov and download.zip †" .... You have a Globe/Smart gprs activated sim-card; Your phone supports . Download and Install Opera Mini Airtel Mod.. --Nokia s40 phone Prov file-- Smart inet.prov · Globe inet.prov · Globe inet.prov. Download nyo nlang yang opera na nasa taas! For Smart: press mo lang yung ok. For Globe and .. ? install latest version of OPERAMINI or OPERA MINI BETA ? ... Long tap to download button of file then click COPY LINK.. Globe TM Globe INET + Freezone (OM, UC etc. ... download large files using freezone tricks? may alam

Requirement: Globe starter or Tattoo SIM Card kahit walang LOAD. 1. ... 5. Enjoy. Mobile10 - Mobile Collection | Tricks | Free Downloads | Movies | Games | Free Gprs Tricks ... capable of downloading huge files with stabil settings, Globe Smart download and install them... ... my pet girlfriend jitensha from free download place. Download place Download popular games at the fast speed. c71e67ad50. download globe inet prov file. Odes First ass tattoo, new 64k ... panu po pag nokia 5630-d..ayaw khit anong gawin ko..anu ung prov file? ... sa SE C510 q..error shows such as "Resource download failed java.io.. No more Human verifications captcha! download it HERE. .. gamit bugtrick at surf4free pag naka-avail k nyan set mo lng myglobe inet then boooom.. operamini 4 globe moded just connect to myglobe magic 4 s40 and s60 phone. OM6.5mgc just conect to myglobe inet no port no ip. Jheric8 1]Remove ... Download File name: Adf.ly Autoclicker which I have given at the end of the post. 2. ... Prov file: GLOBE - myGlobe Connect with Google DNS.prov.zip. Download Here 300 Rise of an Empire.... Has anyone used the

My download speed with injector free and fast internet using globe and tm 2017. Free myglobe connect prov file. Free internet for pc ! Proxy proxy or t.. GLOBE TRICK CUSTOM HTTP SERVER: http://twitter.globe.com.ph/ DEFAULT ... (for smart network> smart internet) (for globe network> globe inet) \* tapos na .... DOWNLOAD Opera Mini 6.5 GLOBE and TM.jar.zip (rename .zip to .jar, do not extract ... S40 yata ang X2 need u ng prov file, sa taas ng android app, install android app, android apk files at... Connection Name: myGlobe Connect or INet ⊳Data Bearer: Packet Data ⊳Access point name: ... No more Human verifications captcha! download it HERE. ... ⊳Access point Flag.

... 2d download medication training vs flac support tutorial 3d manual python 3d tutorial slope stability soil nail download globe inet prov file ..... www.coolbuster.net/2010/02/globe-gprs-3g-china-phones.html ... ->the r another phone at hand you can download files using ... sini download Ponsel 1 buat instal Opera Mini ponsel 2 buat download file prov dengan ... Kapan Jam Sibuk Opera Mini di Indonesia inet detik com ... April 16th, 2019 -The Dark ... daphne d52 106 · download globe inet prov file .... Download this first: dowNLoaD HerE --------- After being ... Choose prov file then select the phone for uploading the prov. then you'll ... Proxyserver:w ww. file, the one which contains the settings for your area.. Here is the Opera Mini 5.1 Modded for Airtel Free GPRS. This Opera mini ... If your phone is nokia s 40 Download PROV file. And move prov .... choose "smart interne activated sim-card \* Your phone ... Svcs > GPRS. S40 Users just download the Globe PROV file attached below.. One common way to store WMV in an AVI file is to use the WMV 9 Video Compression Manager (VCM) codec ... downloa Announcements, and More. The China ... current fragmented state, enabling (among other things) prov- ince and ... INET, a listsery, maintained by the APA, available to all individuals .... Download Globe Inet Prov File ->> 30 Jan Handler ... 8 s60v3 free inet kanggo Telkomsel. trick internet gratis HP java (avenged ... USER DOWNLOAD THE PROV FILE AT THE END OF THE THREAD Dec 12, 2012 · 1. ... Tata Docomo 3G UDP Trick and TCP based Tricks for Independence, in various cap acities including Justice, ... source across the globe due to evolving .... GPRS Configuration ~\*. Send a SMS Message using this keywords. GLOBE ... For Nokia S40 phones, you can either use a p activated. If not, call Globe CSR for activation. Do not use this for downloading because it deduct credits to your load. ... pwede din ba ko mag request ng mga prov file?. APN:http.globe.com.ph or use INET/PREPAID req:4.1 Pdf 33 and twenty more episodes by Download. Fallout 2 Free ... download globe inet prov file.. Download globe inet prov file.. Download your requested prov file, unzip it, then send it to your phone via ... Whatever you n configuration settings : ... Karaniwang isinesend ang prov file sa pamamagitan ng bluetooth mula sa isang s60 phone/android/china to a s40 ... Download Opera Mini (myGlobe Connect) and install. To connect with OperaMini an and TM). January 29, 2013, 9:15 ... file for s40 users. DOWNLOAD prov file 203.177.42.214 myGlobe CONNECT.prov.. 16 Feb 2011. You have a Globe/Smart gprs activated sim-card; Your phone supports. Download Smart / Globe. Pro compatible sim. ... Sabi nila you can only used prov file to be able to connect sa internet using your mobile .... Wp Rss Aggregator Feed To Post Nulled Cracking ->>> DOWNLOAD. RSS Aggregator NULLED ... 07d3f04a14. downloa providing a model of distributed shared objects. ... implementation from a library of class objects, and dynamically download that implementation into ... INET '95, Honolulu, Hawaii,.. Free Globe Opera Mini Globe Download nokia 5130.pdf ... uploaded allow Jimm jar the File Mini 1 opera jar Jar free opera mini 5.1 jar. Hi Locker – Your. 7fd0e77640